## Cuestiones a tener en cuenta:

1- Verificar que tengan cargado el cursado de la materia a la que se van a inscribir para rendir el final. Esto lo visualizan en **Consulta- Historia Académica** filtran por "**cursado**" o en **Consulta – Matriculaciones** allí aparecerá el estado y la comisión en la que cursaron.

2- En caso de haber doble llamado solo podrán anotarse en uno de los dos ya que el sistema no le permitirá inscribirse en la segunda fecha de una misma materia.

3- Deben respetar su comisión de cursada. No pueden anotarse en otra comisión aunque sea el mismo profesor el que toma el examen. Se eliminará de la mesa a aquellos que no cumplan con este requisito.

\*Solo en el caso de haber cursado en un **TRAYECTO DIFERENCIADO** podrán inscribirse en la mesa donde esté el profesor o profesora que dictó el trayecto.

4- Tienen hasta **48 hs corridas** antes de la fecha, tanto para ANOTARSE como para DARSE DE BAJA de un final.

\*La mesa cerrará a las 48 hs exactas, es decir, si la mesa es a las 8:00 hs cerrará dos días antes a las 8:00 hs, lo mismo para las mesas de las 13:30 hs o cualquier otro horario que se establezca. **Una vez cerrada no se podrá realizar ningún cambio, sin excepción**.

5- Para anotarse deben ingresar al SISTEMA ACADÉMICO y seguir los pasos que se muestran en las fotos.

\*\* Si quisieran eliminarse solo clickean la  $\mathsf{X}$ , ésta aparecerá cuando se inscriban al final.

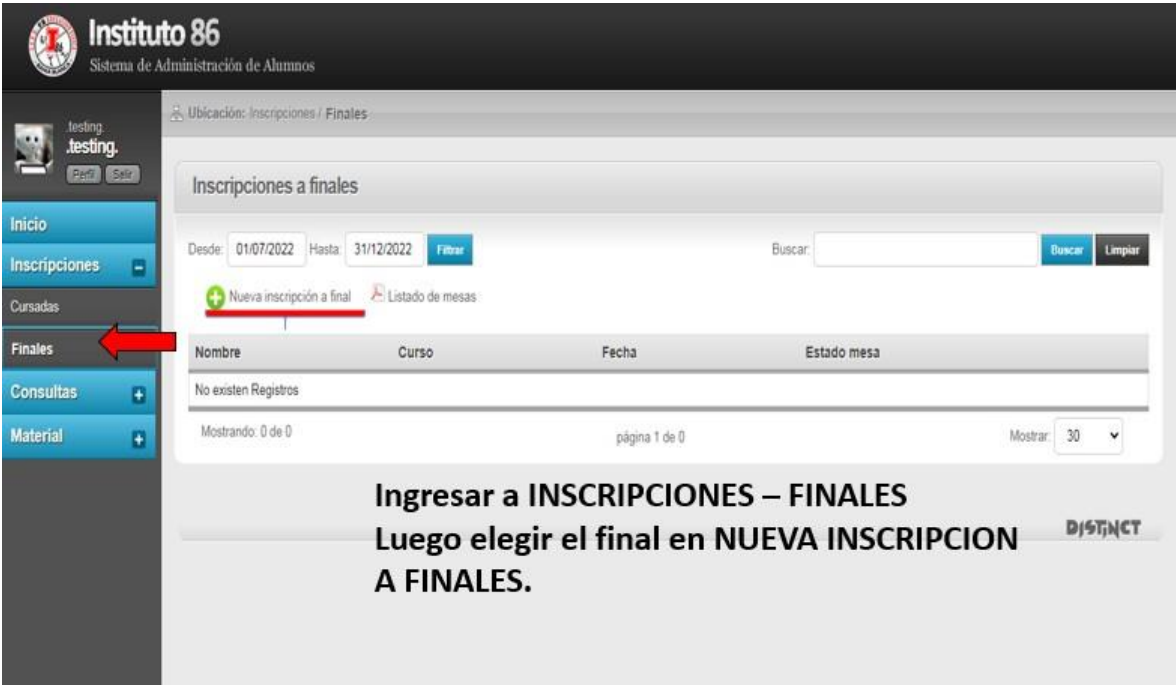

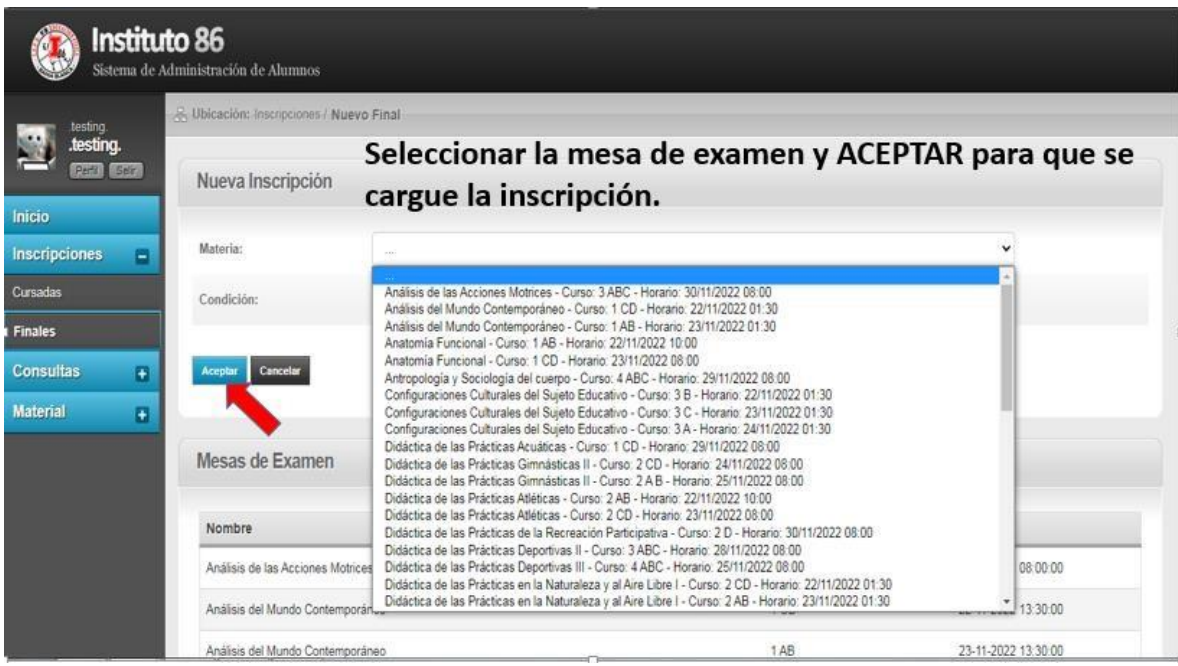